▼ Bitte senden an:

Stadt Leipzig Amt für Stadtgrün und Gewässer 04092 Leipzig

Eingangsvermerk

► Hinweis:

Bei Rückfragen erhalten Sie Auskunft unter Telefon 123-6103 oder per E-Mail unter fachfoerderung-asg@leipzig.de

# Zwischennachweis zur Projektförderung/ institutionellen Förderung

### 1 Zuwendungsempfänger

Name/Bezeichnung der Zuwendungsempfängerin/ des Zuwendungsempfängers

## 2 Maßnahme/Projekt

Projektbezeichnung/ Zuwendungszweck

## 3 Angaben zur Zuwendung

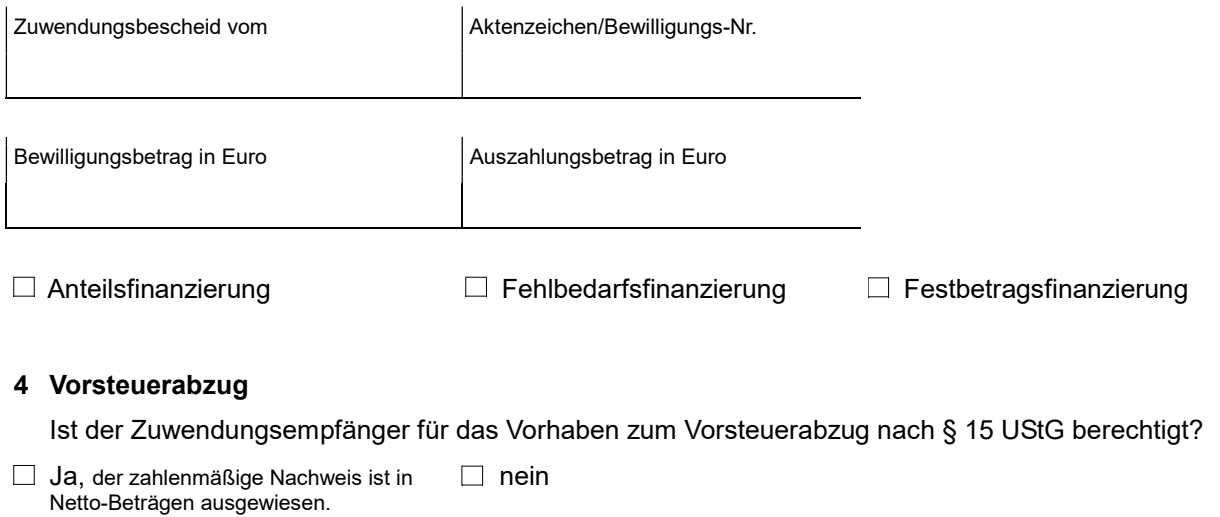

#### 5 Anlagen

Sachbericht (bitte gesondert anhängen)

Darstellung der durchgeführten Maßnahme, u. a. Beginn, Maßnahmedauer, Abschluss, Erfolg und Auswirkungen der Maßnahme, etwaige Abweichungen von den dem Zuwendungsbescheid zugrundeliegenden Planungen und/ oder vom Wirtschafts-/ Finanzierungsplan

Zahlenmäßiger Nachweis

 $\Box$  Originalbelege und Zahlungsnachweise

#### 6 Bestätigungen

Es wird bestätigt, dass

die Allgemeinen Nebenstimmungen (ANBest) des Zuwendungsbescheides beachtet wurden,

- $\Box$  die baufachlichen Nebenbestimmungen des Zuwendungsbescheides beachtet wurden,
- $\Box$  die Ausgaben notwendig waren, wirtschaftlich und sparsam verfahren worden ist und die Angaben im Verwendungsnachweis mit den Büchern und Belegen übereinstimmen,
- für die durchgeführte Maßnahme kein Vorsteuerabzug erfolgte.

Leipzig,

**Drucken**

**Eingaben löschen**

- Stempel -

Rechtsverbindliche Unterschriften